#### AFONSO Nicolas – BIANCO Jean-François – POUSTIS Rebecca – MARTINEZ Elisa

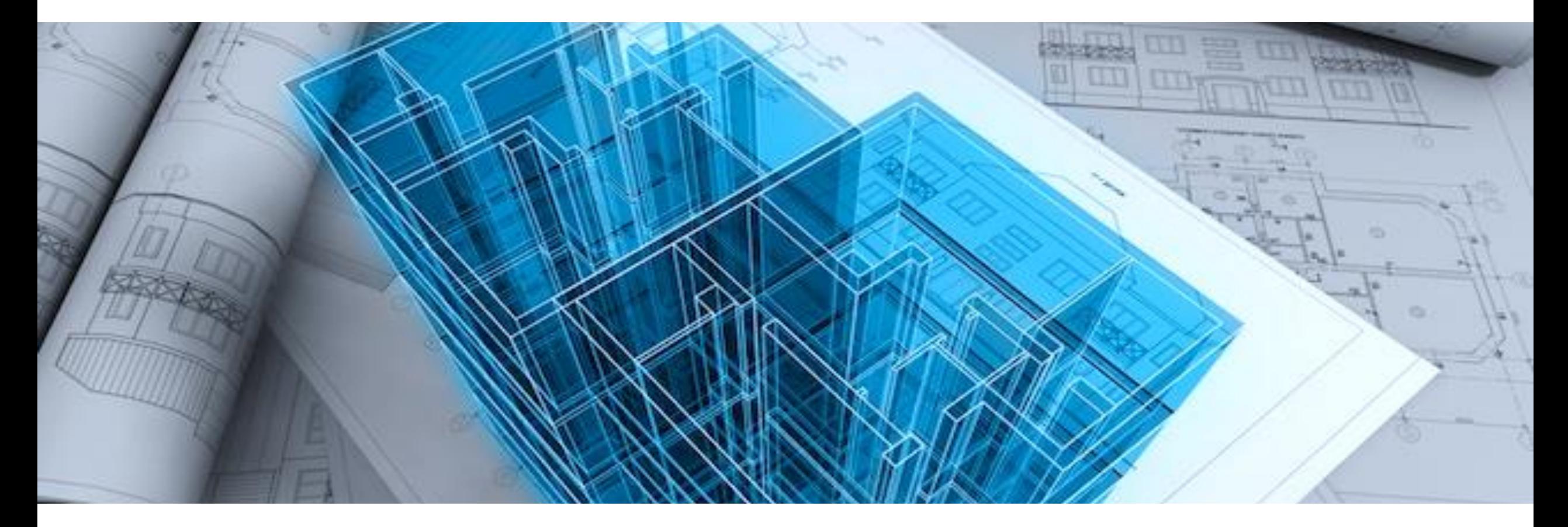

# Projet e-commerce : STL Agora

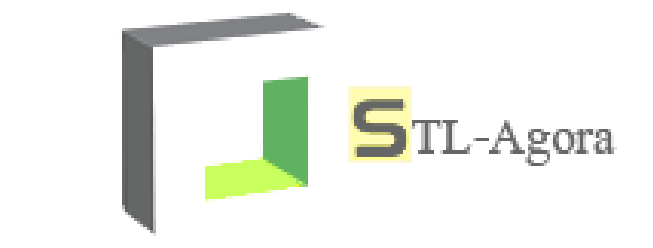

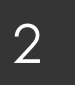

#### Déroulement

I. Introduction

- II. L'équipe STL Agora
- III. Conception
- IV. Réalisation et tests
- V. Questionnaire de satisfaction
- VI. Conclusion

#### VII. Perspectives

#### Introduction

#### STL Agora

- **Marché de l'impression 3D en plein essor**
- **Format STL**
- **Marketplace**

## **Objectifs**

- Réaliser un site de e-commerce basique
- $\blacksquare$  Etudier les interactions
- **Concevoir une interface graphique intuitive**

## 4 L'équipe STL Agora – Présentation

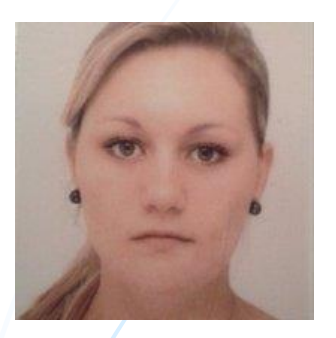

**Experte en utilisabilité** Responsable tests

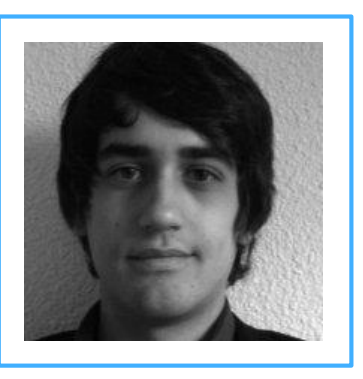

**Chef de projet** Responsable d'interaction

#### Rebecca Poustis Micolas Afonso Jean-François Bianco Elisa Martinez

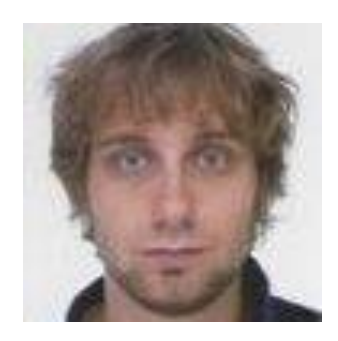

**Responsable développement** Responsable base de données

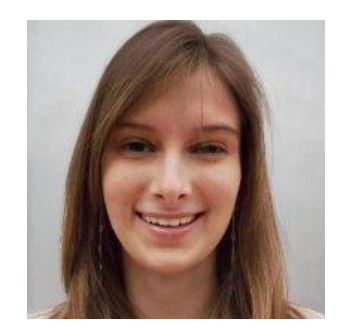

**Graphiste** Responsable auteur

## 5 L'équipe STL Agora – Gestion de projet

#### Méthode agile

- **Scrum master tournant**
- **7** sprints (2 semaines)
- Poker planning

#### As a/an equipe I would like to Pages web dynamiques

Estimate: 13

As a/an equipe I would like to Dossier evaluation IHM

Estimate: 6

As a/an equipe I would like to Améliorations (EJB, BD MySQL, AJAX)

Estimate: 9

As a/an equipe I would like to Dossier Système

Estimate: 13

As a/an equipe I would like to Deployer sur Azure

Estimate: 10

As a/an equipe I would like to Tests / Evaluation

Estimate: 9

As a/an equipe I would like to Prepare presentation

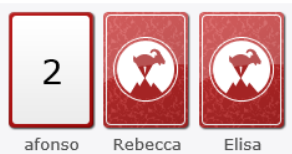

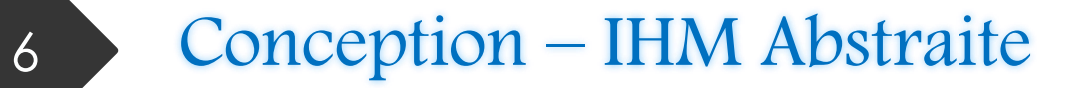

- **Réalisée à partir des arbres de tâches**
- Différents espaces de travail
- **Certains sont regroupés**
- **-** Retour à l'espace de navigation

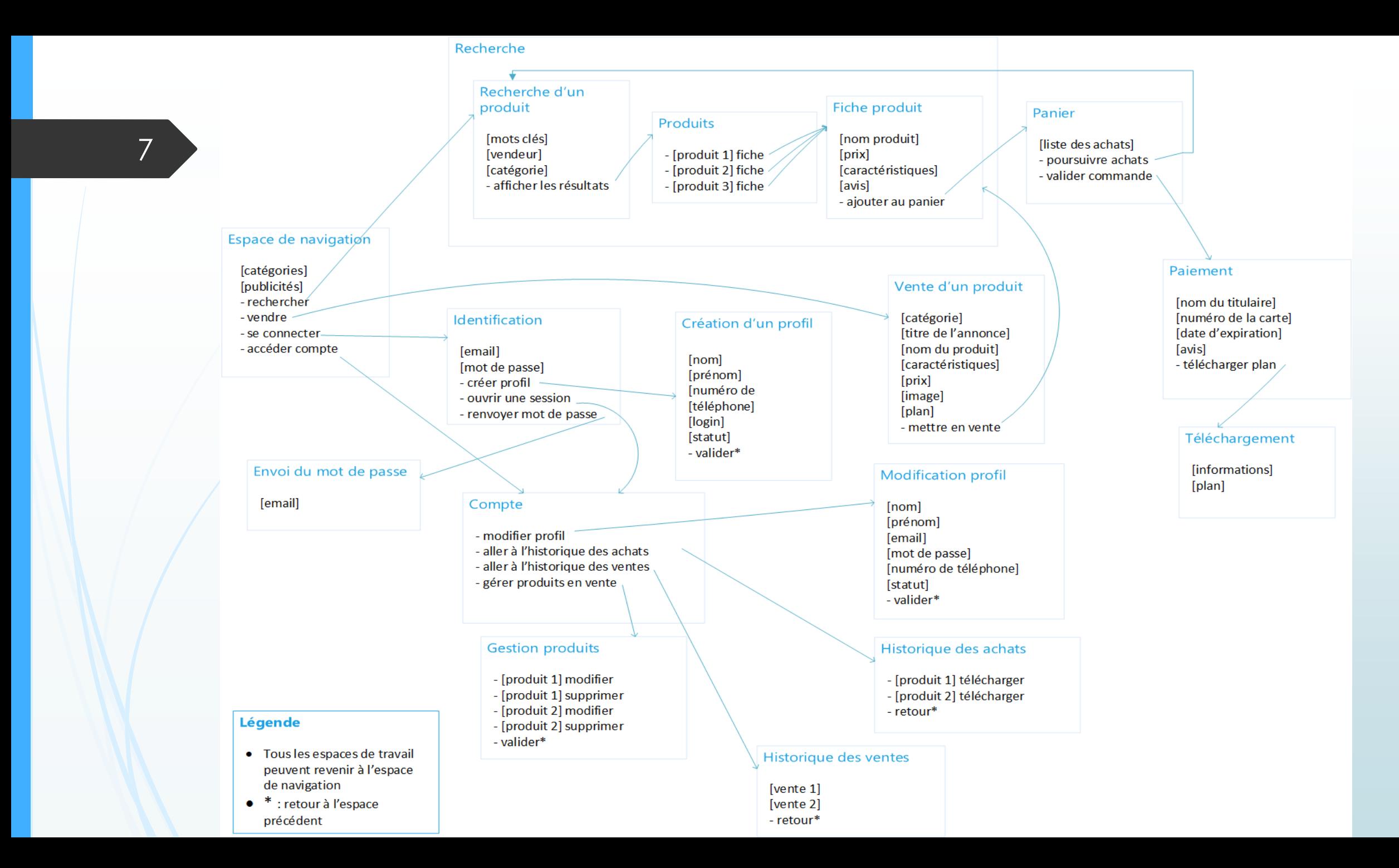

#### Conception – IHM Concrète

#### Header fixe

- Accueil toujours à portée de main
- **Barre de recherche et** catégories
- **Raccourcis boutique,** compte, panier

#### **Carrousel**

**Lien direct vers la vente et** les produits phare

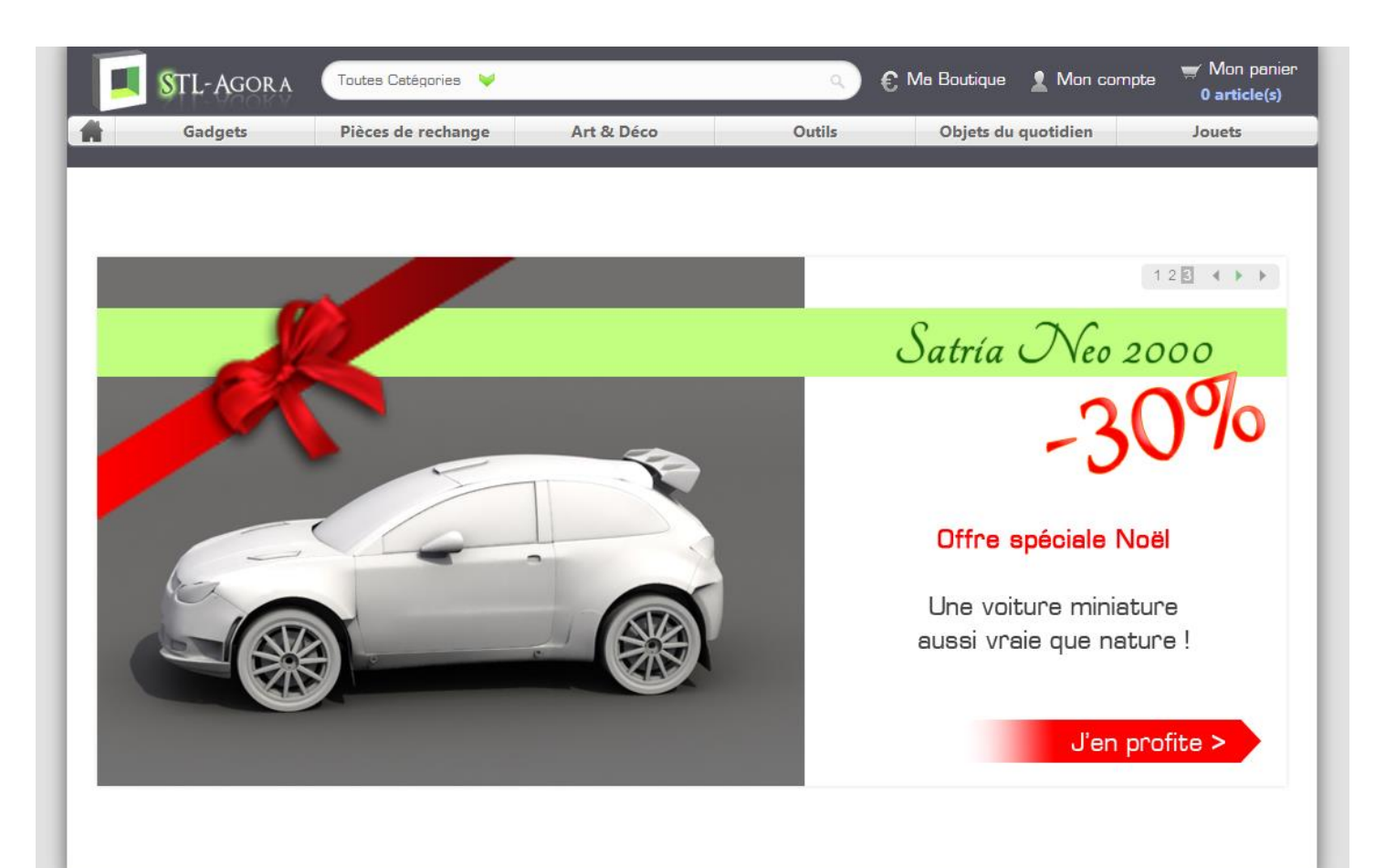

À propos | Plan du site | Informations légales | Protection des données Copyright © 2013 by STL Agora. All rights reserved.

### Conception – IHM Concrète

#### Informations

- Nom
- **•** Vendeur
- Note
- **Description**
- Avis

#### Liens

- **Ajouter au panier**
- **•** Vendeur
- **Commentaires**

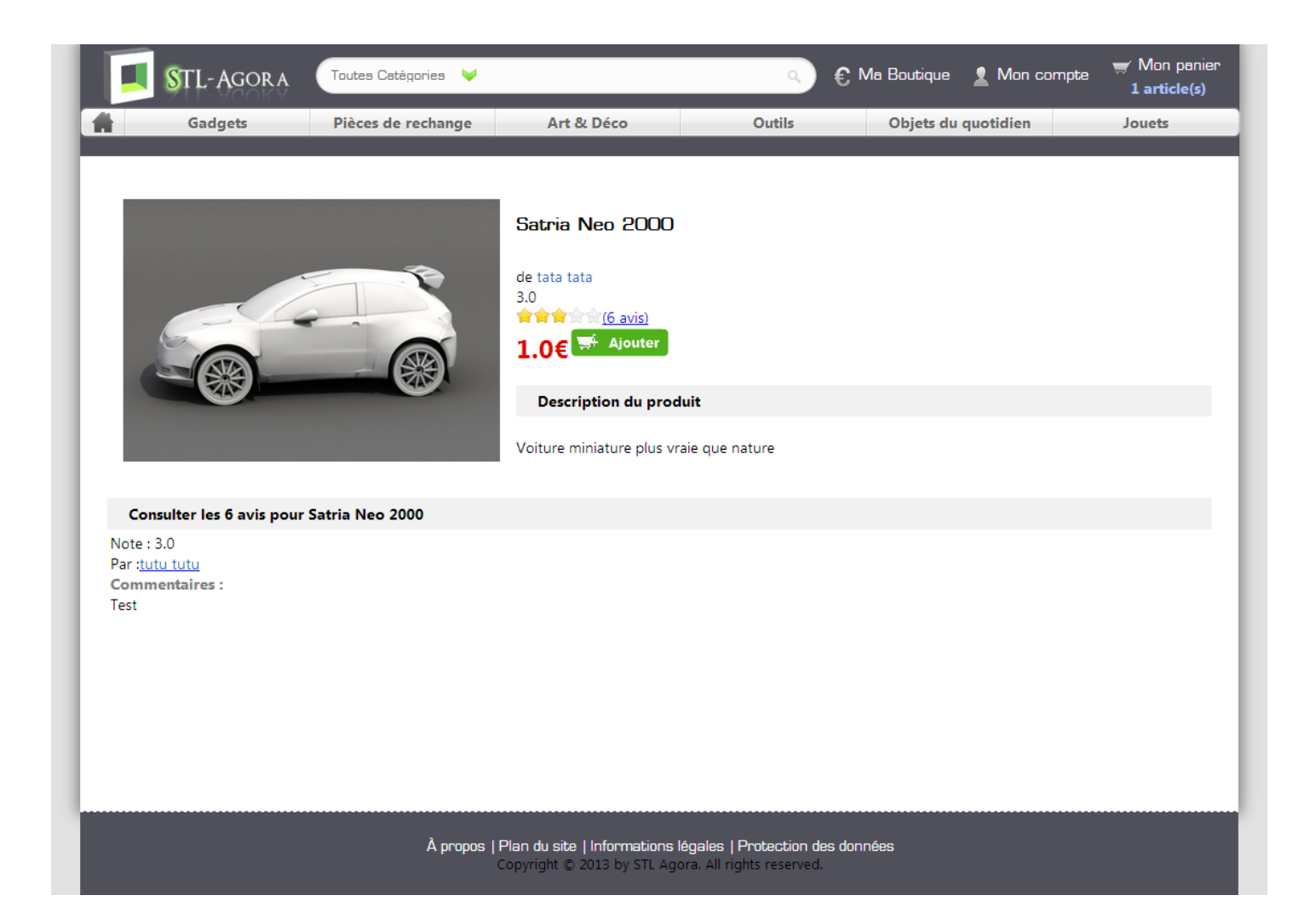

### 10 Conception – IHM Concrète

#### Fil conducteur

**Etapes passées, courante** et à venir

#### Interface « connectée »

- **Prénom encadré + flèche**
- **Menu déroulant**

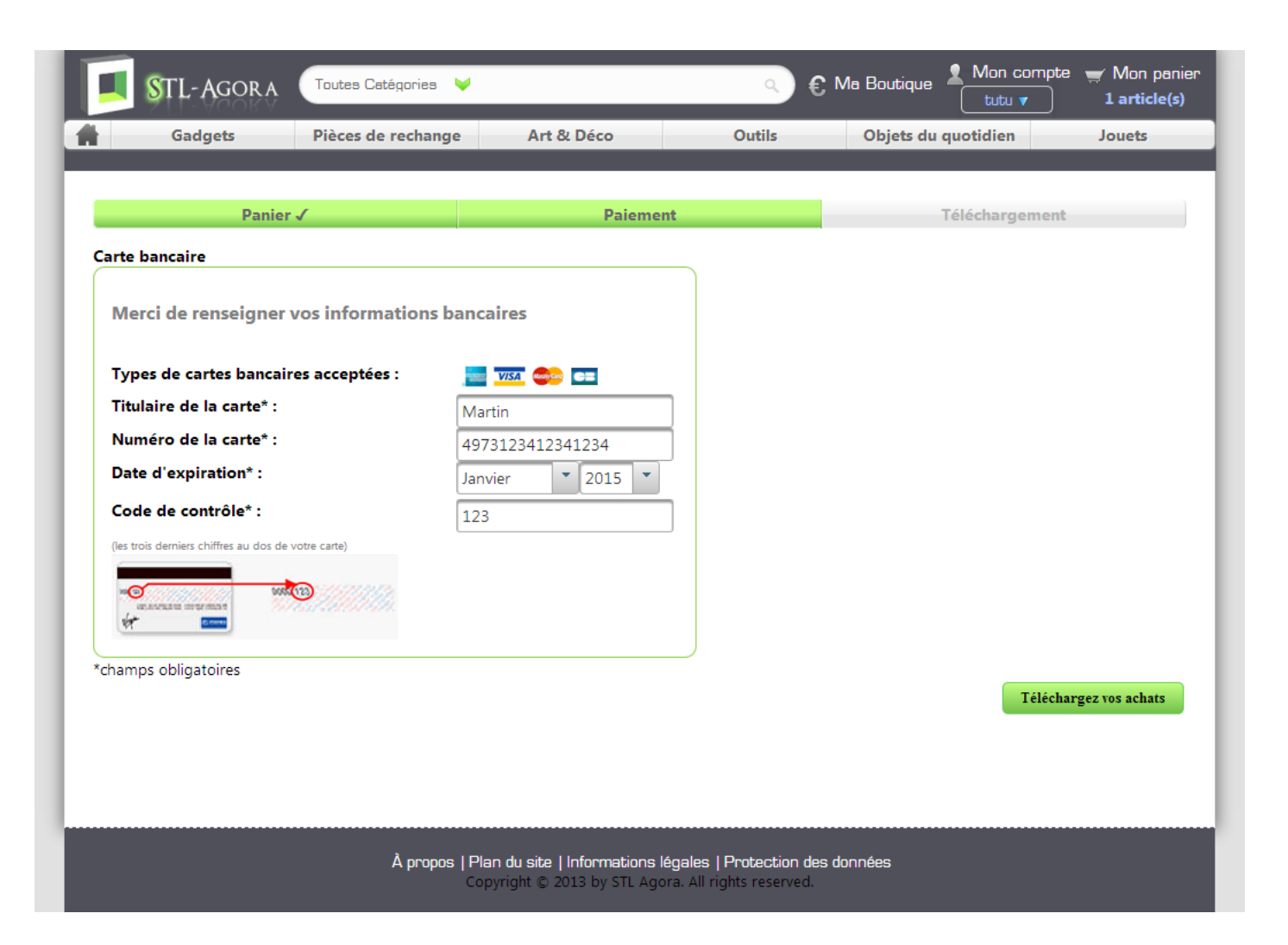

## Réalisation et tests - Réalisation

#### Organisation du code

■ CSS à part

11

**Hiérarchisation des pages** 

#### Tâches réalisées

- **Cahier des charges**
- **Dossier de conception**
- $\blacksquare$  Reproduction de la maquette
- **Ajustement en fonction des retours** 
	- Dossier d'évaluation
- **Tests**

#### Réalisation et tests - Scénarii 12

#### Acheter et télécharger un produit sans être inscrit

- **Trouver le plan de l'objet Satria Neo 2000**
- **L'ajouter au panier**
- Passer la commande

#### Noter et commenter un produit acheté

- **Consulter son historique**
- Donner un avis au produit acheté

#### Réalisation et tests - Scénarii 13

#### Ajouter le jouet le moins cher à son panier

- Aller directement dans la catégorie jouets
- **Trier par prix**
- L'ajouter au panier

#### Mettre en vente un plan

- Se rendre dans ma boutique
- Remplir les informations demandées

#### Modifier son mot de passe

14

- Se rendre dans l'espace mon compte
- Modifier les paramètres du compte

#### Essayer de déclencher une erreur

- **Ignorer des champs obligatoires**
- Rentrer des valeurs incorrectes
- Cliquer de manière excessive sur un bouton ou un lien

### 15 Réalisation et tests - Tests utilisateurs

#### **Contexte**

- **Même scénario**
- **Aucune indication**
- **Enregistrement & chronométrage**

#### **Participants**

- $\blacksquare$  / 5 personnes
- $21 66$  ans
	- Experts ou étudiants informatiques

### 16 Réalisation et tests - Tests utilisateurs

- **5** utilisateurs de profil assez différents
- **-** Différents résultats selon le type d'utilisateurs

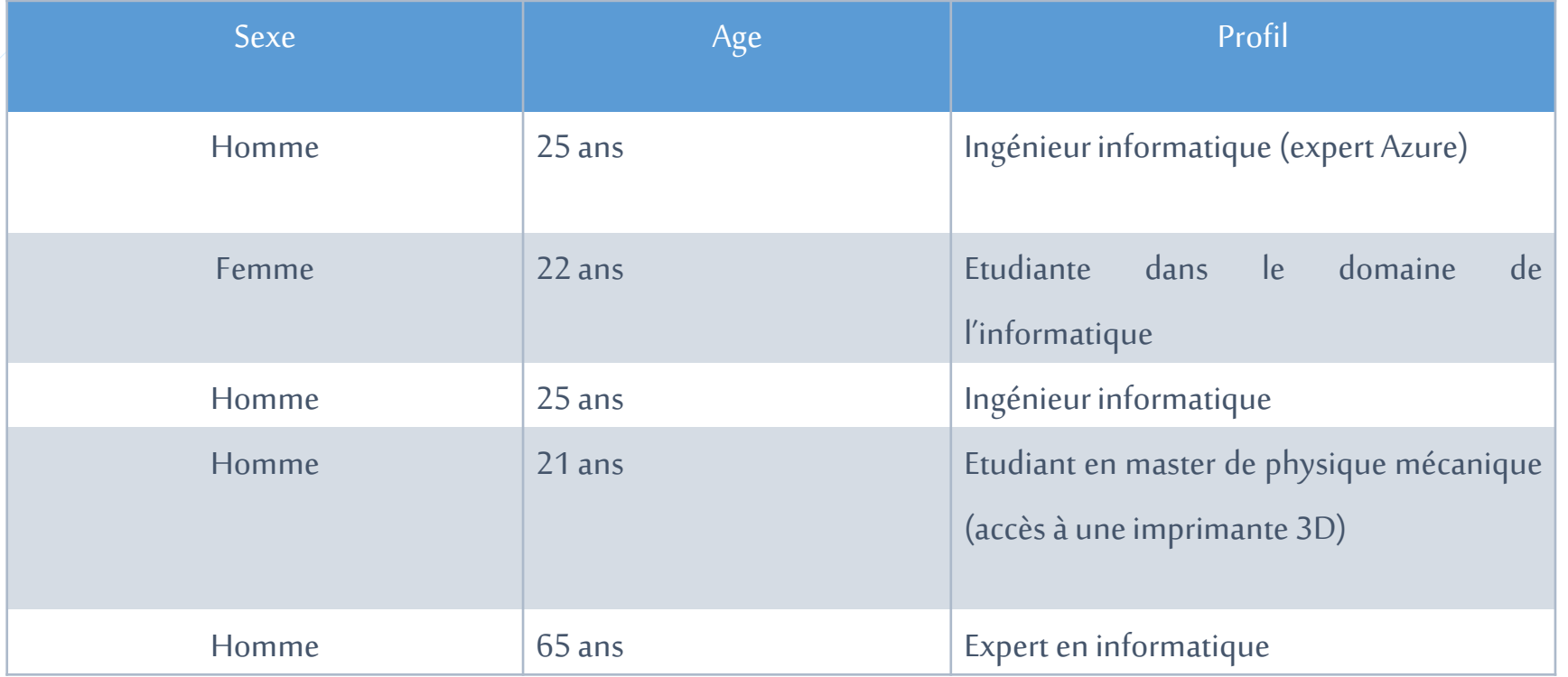

### 17 Questionnaire de satisfaction

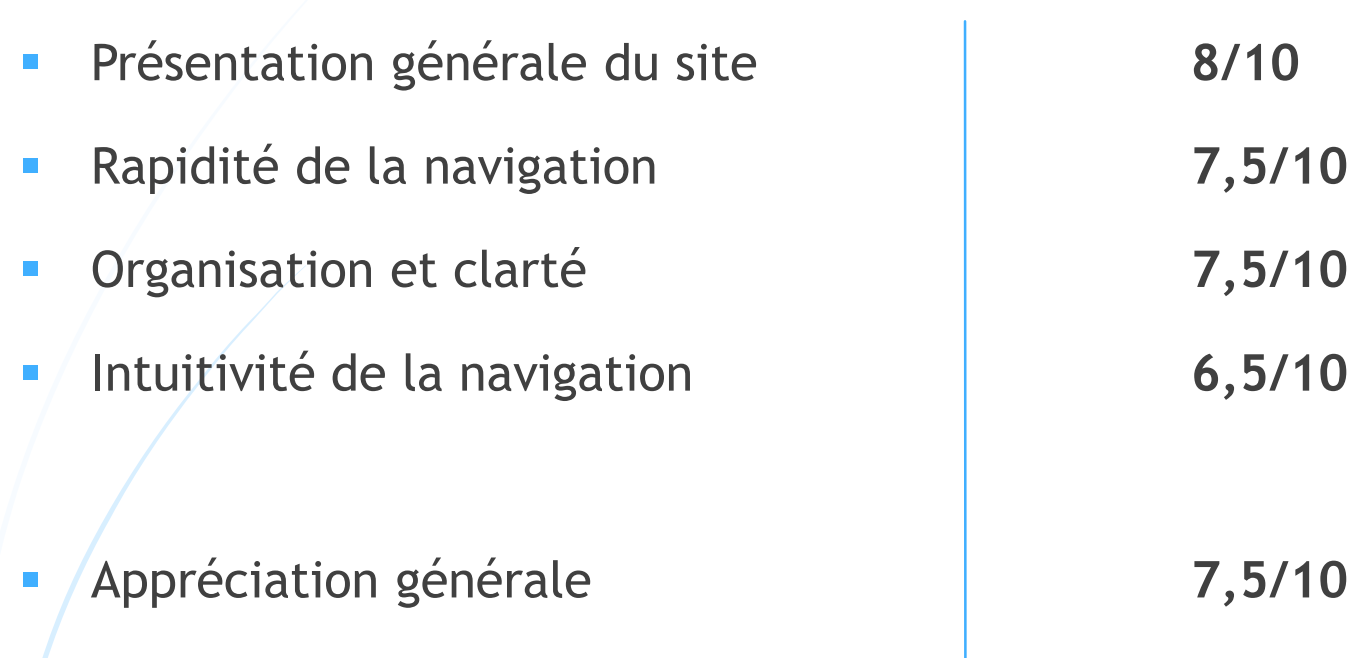

**Remarques** 

**Retours visuels, fond blanc, ma boutique**

#### Conclusion

#### Respect du cahier des charges

- Achat rapide (< 10 clics et 3 minutes)
- **-** Optimisé sur écrans > 1024\*768px, sur Chrome
- **Tâches MUST OK**

## Expérience enrichissante

- **Fechnique**
- Méthodologique

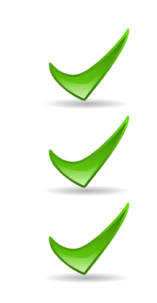

#### Perspectives

- **Retours visuels**
- « Ma Boutique » peu explicite
- Fond blanc
- Messages d'erreurs anglais
- Compatibilité navigateurs

#### Points faibles **Améliorations**

- **Pop-up ou effet visuel plus évident**
- **Changer le libellé**
- **Dégradé ou texture**
- **Traduction**
- **Feuilles CSS spécifiques**

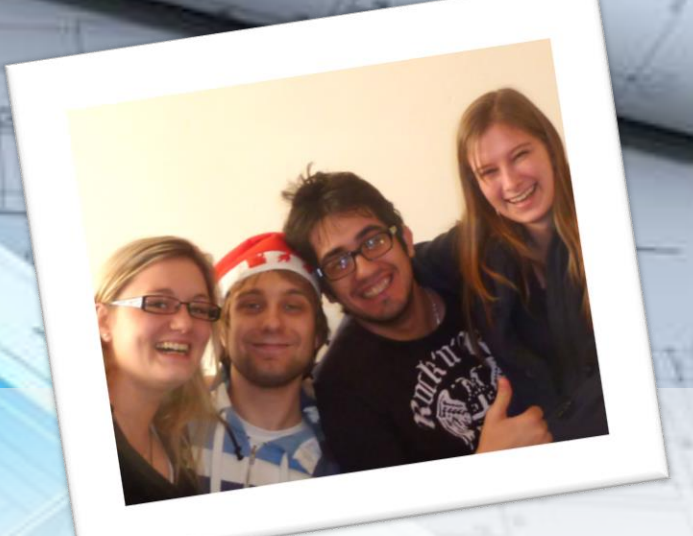

# Merci de votre attention

Avez-vous des questions ?

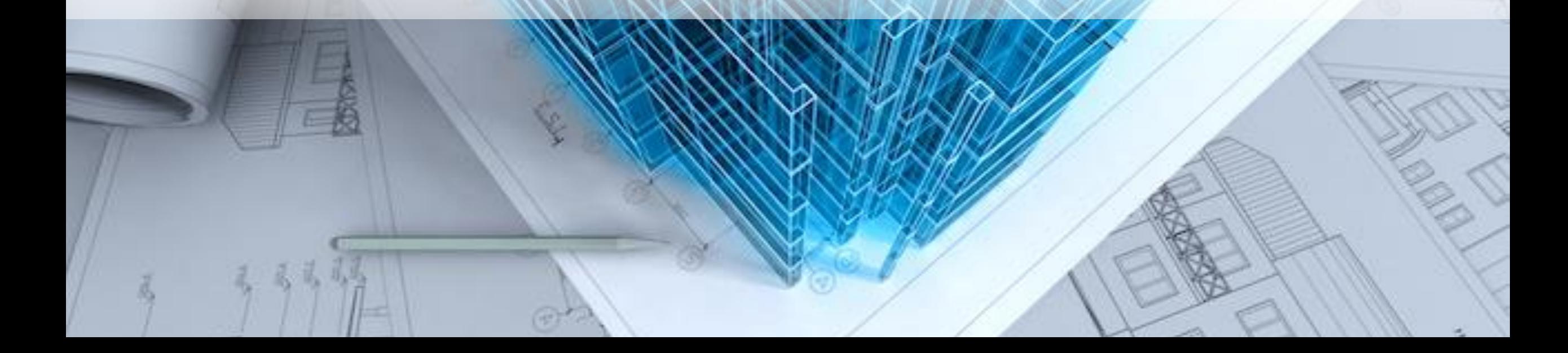

# Back up slides